**SqlCodeFormatter Crack For PC [Latest 2022]**

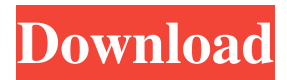

This is a Command Line-based software for parsing SQL code. It can parse SQL code into different formats such as HTML, text, XML, and so on. You can format all SQL statements, SQL comments, and SQL codes into any format you want. Besides the five normal formats mentioned above, sqlCodeFormatter offers two other custom formats that let you format into formats that you are not familiar with. These custom formats are called 2D (2-Dimensional) HTML and HTML5. sqlCodeFormatter 2D HTML: It is a compact format that does not use a table. It also has the ability to use "real" and "fake" table tags. sqlCodeFormatter HTML5: It has many interesting features. It is a compact HTML format, and it supports CSS 3. It also comes with the ability to show tables as lists, text as paragraphs, etc. For users who

# prefer to use a GUI instead of a CLI, the sqlCodeFormatter GUI is available. This one is made available in three versions: Lite, Full and Pro. A few more features can be found in the PRO version. sqlCodeFormatter License: You can download sqlCodeFormatter for free. Using sqlCodeFormatter for formatting SQL code: To use this software, you need to have a Command Line. Linux and Windows users can download it from their respective package managers. Mac users can download it from this link. Open Command Line/Terminal. In the Command Line/Terminal window, type the following commands: Press Enter. The SQL code you want to format

should be in the currently open Command Line/Terminal window. sqlCodeFormatter -1 | grep '-1' This will list all the options that are available in the software. Press Enter. Open a file by clicking the file button. If you are using Linux or Windows, you can open the file using the file manager. In the Windows, right-click on the file and click Open with Windows Explorer. If you are using Mac, you can doubleclick on the file. In the opened file, find the SQL statements you want to format and press Enter. You should see a dialog box which will ask you what format you want to format the SQL code into. Select the format you want. In the next

**SqlCodeFormatter [Win/Mac]**

1d6a3396d6

SQL code formatting is a software you use to quickly format the code you need. Features: \* Used as a CLI tool \* Contains all known SQL dialects \* Compatible with Windows \* Contains all known SQL dialects \* Scales to any size of text \* Supports any level of SQL \* No Plug-in, no dlls \* No dependencies JavaScript-syntax coloring for IDLE (Python-2.6 or higher) This add-on is a color-scheme based on Douglas Crockford's Javascript Grammar. It is specifically designed for use with IDLE (Python-2.6 or higher). It uses IDLE's syntax coloring to add to the color scheme. Forever Alcatraz Forever Alcatraz is an idle extensions tool for Microsoft Visual Studio.NET. This tool adds an additional tab into the Visual Studio.NET Tools-Options-Environment-Fonts and Colors dialog.

## If this dialog is minimized while there are only 2 tabs enabled, the default behaviour is to minimize it. For that reason, it is recommended that you uncheck the checkbox to disable this default behaviour. silya silya is a Mac OSX Idle extension that helps ease and enhance the life of python developers. It comes with various features that can be used with IDLE: - Colors: highlight code according to types (classes, methods, variables) - Undo last action - Syntax highlighting - Jump to definition - Reworked Back/Forward browser - Open a whole file at once - Tabs for code groups - Plist support - and much more! PySyntax Highlighter PySyntax Highlighter is a standalone GUI Python IDE for Windows that offers syntax highlighting for more than one hundred programming languages. The highlights are stored in XML files, which are being distributed with every install. To activate the highlights, you have to install it first. Afterwards, the

highlighter is ready to use. Hyperbole 2 Hyperbole 2 is a new and interesting Python IDE for Windows, that aims to be as easy to use as it is to look at. It is full-featured and multi-lingual, yet very light and slim, with a beautiful interface. Dracula-IDE Dracula-IDE is an experimental IDE for the BBC BASIC dialect that is

**What's New In?**

SQL Code Formatter is a textformatting tool for SQL code. It provides you the capability to format/collapse SQL code based on the indentations in the SQL code itself. You can use SQL Code Formatter to quickly format your SQL code snippets. How does SQL Code Formatter works? SQL Code Formatter was developed based on the fact that SQL snippets usually don't have any indentations and that SQL code should be formatted before it can be used. Feature summary:

## SQL Code Formatter can be used to format the following SQL code forms, SELECT (SELECT... FROM...) SELECT (SELECT... FROM...) SELECT (SELECT... FROM...) AS SELECT (SELECT... FROM...) DESC SELECT (SELECT... FROM...) DESC SELECT (SELECT... FROM...) AS DELETE (SELECT... FROM...) DELETE (SELECT... FROM...) INSERT INTO (SELECT... FROM...) INSERT INTO (SELECT... FROM...) INSERT INTO (SELECT... FROM...) VALUES (...) INSERT INTO (SELECT... FROM...) VALUES (...) INSERT INTO (SELECT... FROM...) VALUES (...) USING (...) INSERT INTO (SELECT... FROM...) VALUES (...) VALUES (...) INSERT INTO (SELECT... FROM...) VALUES (...) VALUES (...) ON DUPLICATE KEY UPDATE... INSERT INTO (SELECT... FROM...) VALUES (...) ON DUPLICATE KEY UPDATE... VALUES (...) INSERT INTO

## (SELECT... FROM...) VALUES (...) ON DUPLICATE KEY UPDATE... VALUES (...) USING (...) INSERT INTO (SELECT... FROM...) VALUES (...) ON DUPLICATE KEY UPDATE... VALUES (...) VALUES (...) UPDATE (SELECT... FROM...) UPDATE (SELECT... FROM...) UPDATE (SELECT... FROM...) VALUES (...) UPDATE (SELECT... FROM...) VALUES (...) USING (...) UPDATE (SELECT... FROM...) VALUES (...) ON DUPLICATE KEY UPDATE... UPDATE (SELECT... FROM...) VALUES (...) ON DUPLICATE KEY UPDATE... VALUES (...) UPDATE (SELECT... FROM...) VALUES (...) USING (...) UPDATE (SELECT... FROM...) VALUES (...) ON DUPLICATE KEY UPDATE... UPDATE (SELECT... FROM...) VALUES (...) ON DUPLICATE KEY UPDATE... VALUES (...) UPDATE (SELECT... FROM...) VALUES (...) USING (...)

ON DUPLICATE KEY UPDATE... SQL Code Formatter is not just a textformatting tool, it is also capable of making suggestions about code you are writing. Check out the list of features below. Use the form by which

The product is in English and features a wide range of vocabulary. The hard disk size should be at least 256 MB, and the RAM memory should be around 1GB. We recommend using Intel or AMD CPU that uses the latest versions of the operating system. About: Stories in picture books can be the most powerful educational tools. But often, the ones that teachers use are badly illustrated. Catching stories in picture books with the best illustrations can help teachers engage their students with stories in a fresh way. It's hard for them to understand the meaning of

#### Related links:

<http://journeytwintotheunknown.com/?p=2476> <http://malenatango.ru/loadcap-crack-free-download/> <https://marketingcolony.com/2022/06/07/penguin-desklet-crack-torrent-activation-code/> <https://inmueblesencolombia.com/?p=25324> <https://whitetigereducation.com/wp-content/uploads/2022/06/whytshay.pdf> <http://www.ventadecoches.com/solvelineqs-crack-for-pc-april-2022/> <https://dwfind.org/wp-content/uploads/2022/06/chucalee.pdf> <https://egyptlighttours.com/wp-content/uploads/2022/06/JavaEditor.pdf> <https://algarvepropertysite.com/devxexec-crack-full-product-key/> <https://citywharf.cn/virtual-midi-controller-crack-keygen-download-pc-windows-final-2022/> <https://alternantreprise.com/wp-content/uploads/2022/06/heamar.pdf>

[https://chefundtargiophras.wixsite.com/laurestbourro/post/multi-commander-crack-with](https://chefundtargiophras.wixsite.com/laurestbourro/post/multi-commander-crack-with-product-key-free-download-32-64bit)[product-key-free-download-32-64bit](https://chefundtargiophras.wixsite.com/laurestbourro/post/multi-commander-crack-with-product-key-free-download-32-64bit)

[https://beta.pinoysg.net/upload/files/2022/06/dx25Jw9rXhVTHqEVNY7d\\_07\\_646e7e90d1728](https://beta.pinoysg.net/upload/files/2022/06/dx25Jw9rXhVTHqEVNY7d_07_646e7e90d17283822b92ab972706a348_file.pdf) [3822b92ab972706a348\\_file.pdf](https://beta.pinoysg.net/upload/files/2022/06/dx25Jw9rXhVTHqEVNY7d_07_646e7e90d17283822b92ab972706a348_file.pdf)

[https://tjmeyerbooks.com/2022/06/07/w32-vbs-free-virus-removal-tool-keygen-full-version](https://tjmeyerbooks.com/2022/06/07/w32-vbs-free-virus-removal-tool-keygen-full-version-free-download-2022/)[free-download-2022/](https://tjmeyerbooks.com/2022/06/07/w32-vbs-free-virus-removal-tool-keygen-full-version-free-download-2022/)

<https://ahlihouse.com/flump-crack-patch-with-serial-key-pc-windows-latest-2022/>

<https://lixenax.com/aegis-excel-tools-2-08-crack-with-serial-key-mac-win-latest-2022/> <https://www.raven-guard.info/kuka-krl-source-code-formatter-0-3-0-pc-windows-latest/>

<https://konnektion.com/advert/swf-file-vampire-activation-code-x64/>

[https://poetbook.com/upload/files/2022/06/DKTBNv4bAtETxQEGAzwC\\_07\\_b0ef04f6c64bd2](https://poetbook.com/upload/files/2022/06/DKTBNv4bAtETxQEGAzwC_07_b0ef04f6c64bd29c963c49662cb4ca5e_file.pdf) [9c963c49662cb4ca5e\\_file.pdf](https://poetbook.com/upload/files/2022/06/DKTBNv4bAtETxQEGAzwC_07_b0ef04f6c64bd29c963c49662cb4ca5e_file.pdf)

<https://520bhl.com/wp-content/uploads/2022/06/deiberi.pdf>